## **Linux im Amateurfunk**

Note: ToDo Intro

Weitere Navigation über linke Menüleiste

From: <https://www.amateurfunk-sulingen.de/wiki/> - **Afu - Wiki des DARC OV Sulingen I40**

Permanent link: **<https://www.amateurfunk-sulingen.de/wiki/doku.php?id=linuximamateurfunk:start>**

Last update: **15.01.2018 21:49**

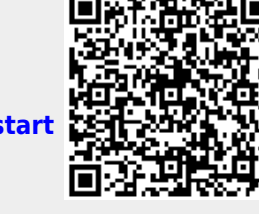